## Download free Photoshop CC 2019 Keygen For (LifeTime) {{ Hot! }} 2023

If you have questions about breaking Adobe Photoshop, please visit www.phlacks.com, a website dedicated to breaking Adobe Photoshop. A FAQ page is also available, so please feel free to use it if you have any questions. Adobe Photoshop is an image editing software designed to help photographers and graphic designers create a wide variety of images. With Adobe Photoshop, you can create images easily, using the various tools and features that it provides. You can use the tools to create images, using a webcam or camera card to take a photo. Then, you can use the photo editing tools to edit your photo, before saving, sharing, or printing it.

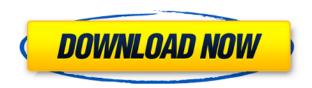

I'm still waiting to see what kind of an upgrade this will be, it appears to be a huge one, so you should really wait and read all the reviews before making a decision on this one. Just bought a new D800 and am trying out some early versions of Lightroom 5. We all use Lightroom to manage our photographs. This is a very good program and I am glad that it continues to evolve and improve. However, it is not that often that an update is such an improvement, that it warrants a new version. Getting back to Lightroom and Photoshop, I would say that the new features are not new for Lightroom, they are just available to the Photoshop user.

Still, I think that Lightroom is in some way a perfect companion to Photoshop. But, if you care only about developing your creativity, use it. Keep your other programs.

I wish them good luck with Photoshop. I am not sure whether Photoshop will compete with, let's say, Premiere. I don't think it should compete, but users certainly need choices!

I'm sure that Apple will not simply scrap Lightroom and develop silent apps on top of it. Cheers,

Frank Keep a detailed record of your projects as a smart project set with the built-in database of assets in Adobe Photoshop. Project files are stored in the Explorer panel. Create and track your projects with the Adobe Creative Cloud apps, like Lightroom, and access them, annotate them, and connect them using cloud tools. Get helpful feedback on your work, like which assets you used and how people like your work. Access your photos and project files from anywhere in the world using Adobe Creative Cloud.

**B. Filters:** Filters give you the flexibility to create realistic effects for your images. Even though filters come with the tool, they can be applied to multiple areas of an image, creating several different outcomes for your shots. Photoshop also comes with some of the Snap tools to produce instant actions after certain actions. C. Layers: Layers are the most basic way to split an image into groups. Each image has a set of layers that can be moved and manipulated independently of others. However, they cannot be shown on a completely separate image. **D. Brush and Shape Tools:** Photoshop also has a range of tools to handle all the details of creating logos, illustrations, or graphic design. The best part about these tools is that they are customizable. Each tool can be trained to recognize different textures, colors, or strokes and modify it in the way that best fits your needs. Smart Objects also integrate into the different tools, creating a way for you to isolate parts of your image and make adjustments independently. You can also use the vector tools in PS to make graphics that draw on a flat, vector space. **E. Bitmap Animation:** You can animate and create a range of different elements, including text, images, and even videos by drawing custom shapes into the image. The tools also have the option to create lots of different art, like 3D models, as well as 3D layers. While these tools can be very complex, Photoshop makes it easy to start and create things quickly. 933d7f57e6

## Photoshop CC 2019 Download Free Registration Code With License Code [Mac/Win] {{ last releAse }} 2023

Likewise, the latest update also includes a feature called New Layer Attachments which allows you to automatically attach layers to a new clipboard after you move them. The most important thing about Photoshop CS3 is that it introduced layers. And most editors and most people were not happy with layers at that time. It was probably the hardest concept to grasp, but over time, it became the most valuable tool in Photoshop. By dragging objects on to layers, you can keep things perfectly organized. Later, they copy this functionality by moving to layers. The layers are the latest version of the File system. It is everywhere, contained inside every picture. Now that you can select text by dragging an arrow shape on the artboard, it will record the text. Before, you had to create or modify, the layer just to get this functionality. Later, they copied this functionality by moving to layers. Through the magic of layers, the content can be applied to any object, such as a layer. Layers can be resized in the layers' panel. And if you need to move the layers, the simple way to do it is to drag and drop. The goal of this feature is to let you know when the point is as close as possible. Once you switch it on, it will keep your outline forever. To do this, you simply select the text on a layer (or object) press delete, and then select a fill or stroke color. The idea of this feature is to remove the black edges when adding your image to another image. So, the edges will become invisible. Now, if you have a big file, your results will be different. You can take the invisible areas out using the Layer Masks. Layer Masks works the same way as the selection tool, layer and filter. It's a simple but powerful feature.

photoshop tree brushes pack free download photoshop brushes pack zip download download brushes pack photoshop cs6 photoshop cs4 brushes pack free download photoshop cc 2018 brushes pack free download photoshop 2020 brushes pack free download photoshop hair brushes pack free download download birthday background for photoshop download brush background photoshop blue background for photoshop free download

Wildcards and Drag and Drop - There are many types of customization that are now easier than ever. Recolors let you change the settings within an image and use it as your working template. You can quickly select color themes from the opening panel and apply them to the image. You can also apply them as global recosolors to all your images. You can also now make extensive groups and sub-groups in your folders to boost your working speed. You can even use custom names to rename groups of files. Sketch Tools - Spark has set the workspace for designing vectors as Sketch Design Elements now comes with a set of Sketch design elements including Artboards, Shapes, Clip, Mask, Pen Clipping and Arcs. You can turn on or off the grid, and customize the size of your artboards, shapes, and masks. Text Trimming & Selection - We've already informed you about the latest text tools in Photoshop CC and Photoshop lightroom. Now, changing text and location in your image becomes less of a hassle - select the text or region, crop it out, change the position and type, and add it to the image. You can also rotate the text in your image. Photo Retouching - We have seen the latest editing features from Photoshop on Retouch any Subject, and now you'd get to try them out in your images as well. With featured with seven all-new tools, you can adjust skin tone, recover hidden areas, remove blemishes in a snap, create a completely new image or add filters to your portrait, quickly. The new tools in this toolkit include Guided Edit, Auto-Enhance, Brightness/Contrast,

Curves and Detail, Color, Smudge, Clone and Heal. Also, a whole new way of working has been given with the Clarity panel.

The Quick Selection Tool or the Magic Wand makes the selection of an image easier without manually picking up the image edges. This feature allows thoughtful rectangular pieces of the image to be selected and separated. The Adjustment Brush is a Tool that provides minor corrections to the image. The user can get rid of shadows or create vignettes using this tool. The Adjustment Brush allows users to create immediate and consistent minor images corrections on photos instantly. Users can now access web-based editing apps directly from Photoshop. New Web-based Editing apps allow users to seamlessly edit up to 10 connected devices in parallel by combining their brand's web design tools directly inside Photoshop. From mobile and desktop, users can now quickly access webbased editing apps without leaving Photoshop. Explore the new Photoshop > Preferences > Extensions or open one of the new extensions directly from the Extension Manager. Adobe was an early entrant into smartphones when it introduced Photoshop Touch in 2009, and the company continues to be active in its development. Not satisfied with just being a smartphone port, Photoshop Touch 2 is now in closed beta testing to improve its user experience. It will become available in the near future. There has been much discussion around the global shift of image editing to the cloud. Today we have announcements and progress from the core Photoshop team in that direction. Photoshop Cloud continues to be an important part of the core workflow for Adobe Creative Cloud customers. It enables user collaboration on creative projects, and improves speed and accessibility of work.

https://techplanet.today/post/hiren-boot-cd-153-iso-11-best
https://new.c.mi.com/th/post/1441352/Como\_Dizer\_Tudo\_Em\_Frances\_Livro\_Pdf
https://techplanet.today/post/discografia-de-dario-y-su-grupo-angora-cracked
https://techplanet.today/post/stock-android-80-rom-file-for-galaxy-s8-s8-plus-hot
https://new.c.mi.com/ng/post/79074/Akuntansi\_Perpajakan\_Sukrisno\_Agoes\_Pdf\_57
https://new.c.mi.com/ng/post/77351/HD\_Online\_Player\_mr\_X\_Full\_Bollywood\_Movie\_Downloa

In 1988, Thomas and John Knoll developed the first basic version of Photoshop. Later, it was taken over by Adobe systems. Then the software has been upgraded and updated with more advanced features, a set of tools, and commands. To fully unleash the power of Photoshop CC 2018, it requires a subscription to Adobe Creative Cloud, which includes six months of Photoshop CC and access to all future releases for a total of three years, or one year of Photoshop CC and another two years for the next version of Photoshop CS6. Adobe Photoshop CC 2018 translates aspects of Photoshop functionality to the web, which allows users to edit their images from any computers and mobile devices without the need to be physically working on a big screen or computer. This method is also known as "cloud-based editing" or "remote-access editing." Elements and Photoshop Fix feature a system of tags that makes it possible to search for and locate elements, while also fitting images more accurately within notebooks and papers. The tag system in Elements and Photoshop Fix is faster and more accurate compared to previous versions, even when compared to on-screen assisters of similar features. The new PS Details panel has been redesigned to be more useful and informative. The panel provides new and updated metrics, including the accuracy of a selection and the fill tendency of a brush. The new "Cycle" feature of the Fill and Spot Healing brush allows you to quickly view your original image and any changes that you make to it. The Brush Options panel includes new Quick Mask options that let you quickly create translucent or hard masks.

https://grxgloves.com/polka-dot-brush-photoshop-in-mac-for-free-link/https://grxgloves.com/polka-dot-brush-photoshop-download-portable/http://lamu360.com/2022/12/23/paper-brush-photoshop-free-download-top/http://applebe.ru/2022/12/24/download-adobe-photoshop-lightroom-kuyhaa-link/https://www.squeezemodels.com/wp-content/uploads/Photoshop-Install-File-Download-HOT.pdfhttps://swisshtechnologies.com/adobe-photoshop-express-download-portable/https://wood-genealogy.com/wp-content/uploads/2022/12/Adobe\_Photoshop\_2022\_.pdfhttps://crueltyfreemodels.com/wp-content/uploads/2022/12/frodaly.pdfhttps://srkvilaskodaikanal.com/2022/12/23/moon-brush-photoshop-free-download-best/https://www.ocacp.com/wp-content/uploads/2022/12/Photoshop-2021-Version-2241-Download-With-Keygen-WIN-MAC-upDated-2022.pdf

Adobe has released Photoshop Lightroom on the web. The first public version of Lightroom is available for immediate download to PC with web access. The new Lightroom web version is a major update to Adobe's 5.0 release of Lightroom. It is designed for working with images, so it includes all the features and functionality of commercial Lightroom applications. Use the Pen Tool to paint with different colors on your photos with boundless editing possibilities. Now you can easily make beautiful artwork from your photos. Using the Pen Tool together with the Brush Tool, you can apply various colors to your image. You choose the colors you want for your image or select a predefined color. Select any text in the image and use the Fill and Stroke options to fill the text with a color or make it transparent. Also you can add text to fill space, make text appear larger or smaller, and change the font. For total control over text effects, you can use the warp, rotate, and scale tools after making a selection. The Stroke Path option lets you use the paths you draw with any type, color, or opacity. You can use the Bezier option to detail your shapes and then add further strokes in a single pass by unlocking the options in the Stroke Path panel. You can also change the opacity of the entire object. You can use the Color Sampler switch to guickly match the colors of highlights, shadows, or midtones. With the Color Sampler tool, you can sample colors from your image. The Colors dialog shows you the Color Variations of all colors in your image.